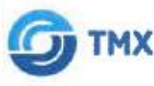

**ИНТЕЛЛЕКТУАЛЬНЫЕ** СИСТЕМЫ

Общество с ограниченной ответственностью «ТМХ Интеглектуальные Системы» (ООО «ТМХ Интеллектуальные Системы»)

#### УТВЕРЖДАЮ:

Операционный директор ООО «ТМХ Интеллектуальные Системы» BOOT В.М. Ифнов incon  $u$   $4 + w$  $2023F.$ 

# Программа для путевого генератора

# Описание процессов, обеспечивающих поддержание жизненного цикла ПО «Программа для путевого генератора»

#### 318563-017-59830808.001.1 91

Листов 8

#### **СОГЛАСОВАНО**

 $\sqrt{2}$ 

Подп. и дата

Инв. № дубл.

Взам. Инв. №

Тодп. и дата

Технический директор ООО «ТМХ Интеллектуальные Системы»

must А.Ю. Васильев

 $2023$  г. W. Fakel

Руководитель отдела качества и безопасности ООО «ТМХ Интеллектуальные Системы»

В.Ю. Рязанов 2023 г.

Руководитель обособленного подразделения ООО «ТМХ Интеллектуальные Системы»

Ю.Н. Пирогов 2023 г.

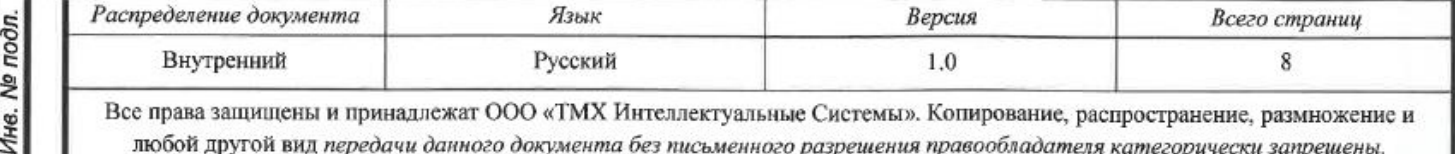

# **Содержание**

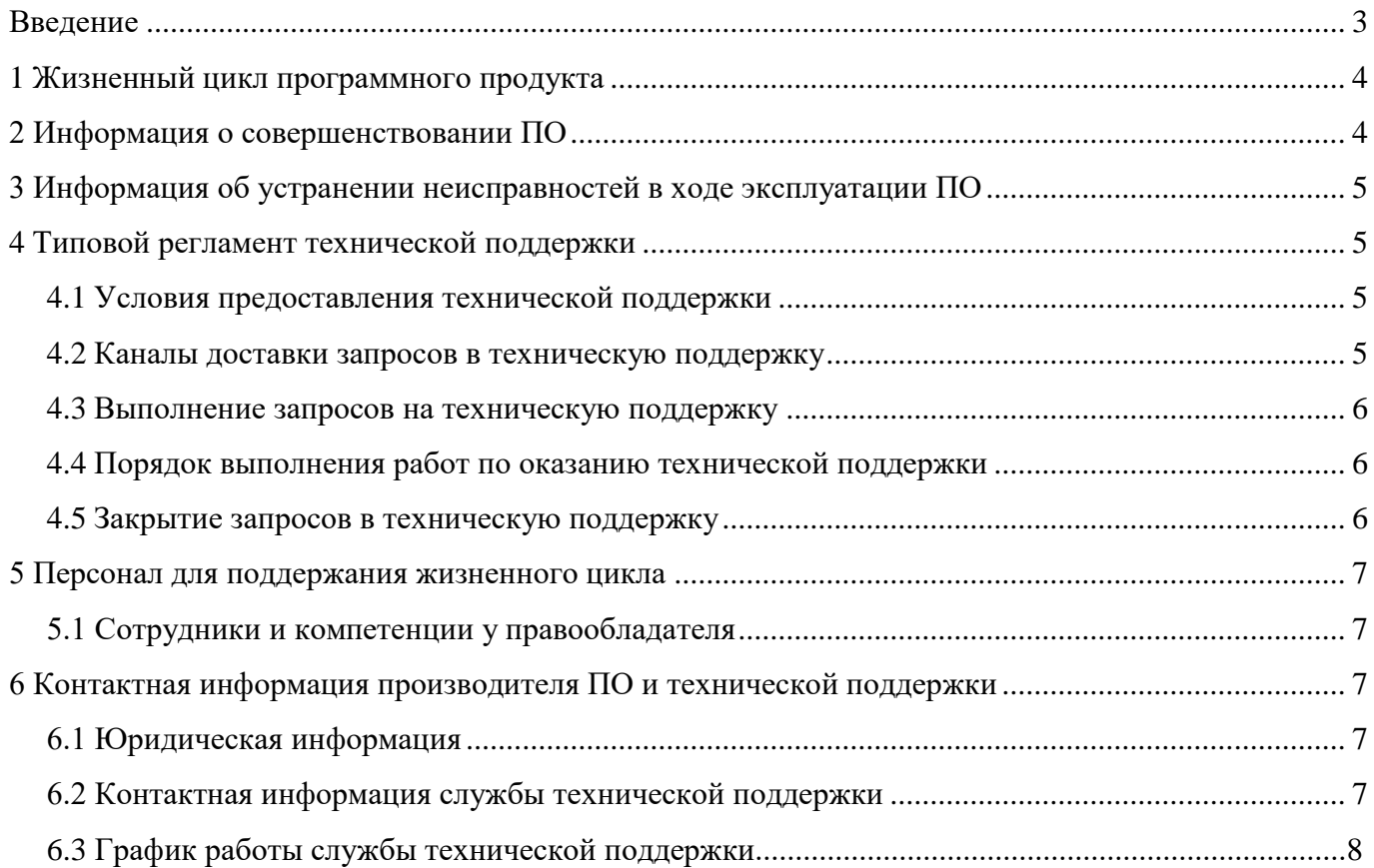

# **Введение**

<span id="page-2-0"></span>Настоящий документ описывает процессы, обеспечивающие поддержание жизненного цикла программного обеспечения «Программа для путевого генератора», в том числе устранение неисправностей и улучшения, включая регламент технической поддержки, а также информацию о персонале, необходимом для обеспечения такой поддержки

# **1 Жизненный цикл программного продукта**

<span id="page-3-0"></span>Поставка программного обеспечения (продукта) заказчику (клиенту, покупателю) осуществляется на носителях информации (диски, флеш-карты и т.д.) или посредством сети интернет. Данное программное обеспечение также поставляется в составе оборудования, изготовителем которого является Правообладатель ПО «Программа для путевого генератора» - ООО «ТМХ Интеллектуальные Системы».

Для контроля версий обновления продукта (ПО «Программа для путевого генератора») в отношении его релизов принят следующий порядок обозначений: «Версия ПО» и «Дата сборки ПО», где:

Версия ПО – номер ревизии в репозитории продукта;

Дата сборки ПО – дата релиза продукта.

Номер новой версии релиза берется из номера ревизии в репозитории продукта.

Выпуск релизов осуществляется по следующим правилам (одно из перечисленных):

- внесение существенных изменений функциональных возможностей или кардинальное изменение архитектуры и технологии программного продукта по отношению к предыдущей версии;

- внесение несущественных изменений по отношению к предыдущей версии;

- любое изменение продукта, в том числе в процессе отладки, и может не нести изменений его функций.

С выпуском новой версии ПО, Правообладатель ПО (являющийся разработчиком ПО) сопровождает её следующими документами:

- обновленной документацией по изменившимся компонентам продукта;

- сведения о совместимости с предыдущими версиями;

- обновленное Руководство пользователя, описывающее порядок действий при работе с новой версией продукта.

# **2 Информация о совершенствовании ПО**

<span id="page-3-1"></span>При потребности в обновлении ПО производится полная установка нового ПО. Установка ПО осуществляет Правообладатель ПО, в том числе специализированными средствами, по внутренней инструкции, а также заказчику может быть предоставлена инструкция по установке (обновлению) ПО. Эти работы проводятся с полной остановкой ПО и перезапуском ПО.

Процесс обновления экземпляра программного обеспечения представляет собой установку нового бинарного образа ПО.

С выпуском новой версии программного продукта правообладатель сопровождает ее следующими документами:

● Документ с описанием истории изменений ПО, в котором отражены изменения компонентов ПО «**Программа для путевого генератора**».

● Обновленное руководство по эксплуатации (при необходимости).

## **3 Информация об устранении неисправностей в ходе эксплуатации ПО**

<span id="page-4-0"></span>Неисправности, выявленные в ходе эксплуатации ПО, могут быть исправлены двумя способами:

- массовое обновление компонентов ПО;

- единичная работа специалиста службы технической поддержки по запросу пользователя.

В случае возникновения неисправностей в ПО, либо необходимости в его доработке, Заказчик направляет Разработчику запрос. Запрос должен содержать тему запроса, суть (описание) и по мере возможности снимок экрана со сбоем (если имеется сбой).

Запросы могут быть следующего вида:

- наличие Инцидента – произошедший сбой в ПО у одного Пользователя со стороны Заказчика;

- наличие Проблемы – сбой, повлекший за собой остановку работы/потерю работоспособности Программы;

- запрос на обслуживание – запрос на предоставление информации;

- запрос на развитие – запрос на проведение доработок ПО.

#### <span id="page-4-1"></span>**4 Типовой регламент технической поддержки**

#### <span id="page-4-2"></span>**4.1 Условия предоставления технической поддержки**

Услуги поддержки в приоритетном режиме предоставляются только при действующем договоре поддержки в течение указанного календарного периода поддержки (как правило год) с момента покупки. Правообладатель предоставляет услуги в объеме, предусмотренном приобретённой Заказчиком программой поддержки или пакетом программ поддержки.

Услуги поддержки в не приоритетном режиме оказываются всем пользователям, но по остаточному принципу только при отсутствии приоритетных запросов.

#### **4.2 Каналы доставки запросов в техническую поддержку**

<span id="page-4-3"></span>Запросы на техническую поддержку осуществляются по электронным каналам по адресу электронной почты. Поддержка оказывается в голосовом и любых других режимах, если только это оговорено отдельно в договоре.

#### **4.3 Выполнение запросов на техническую поддержку**

<span id="page-5-0"></span>Заказчик при подаче запроса на техническую поддержку, для чёткой идентификации проблемы, придерживается правила: одному запросу соответствует одна проблема. В случае возникновения при выполнении запроса новых вопросов или проблем, по ним открываются новые запросы.

Заказчик при подаче Запроса на поддержку указывает следующие сведения:

- контактные данные (e-mail, ФИО, телефон);

- описание проблемы;

- версия ПО;

- лог-файл ошибки (при его наличии);

- скриншот (при его наличии).

#### **4.4 Порядок выполнения работ по оказанию технической поддержки**

<span id="page-5-1"></span>Каждому Запросу присваивается уникальный регистрационный номер в системе регистрации задач, назначаются исполнители Запроса и его приоритет. Служба технической̆ поддержки сообщает Заказчику регистрационный номер, присвоенный Запросу при регистрации.

Зарегистрированный Запрос обрабатывается и выполняется согласно установленной системе приоритетов. Действия специалистов Правообладателя ПО по выполнению запроса документируются в системе регистрации задач.

В зависимости от содержания Запроса и возможных вариантов его решения Заказчику предоставляются варианты решения возникшей проблемы согласно содержанию Запроса.

Заказчик обязуется выполнять все рекомендации и предоставлять необходимую дополнительную информацию специалистам Правообладателя ПО для своевременного решения Запроса. Запрошенная дополнительная информация, рекомендации и ответы Заказчика документируются Правообладателем ПО в системе регистрации задач.

#### **4.5 Закрытие запросов в техническую поддержку**

<span id="page-5-2"></span>После доставки Ответа запрос считается Завершенным, и находится в таком состоянии до получения подтверждения от Заказчика о решении инцидента, выполнении иных работ. В случае аргументированного несогласия Заказчика с завершением запроса, выполнение запроса продолжается.

Завершённый запрос переходит в состояние закрытого после получения Правообладателем ПО подтверждения от Заказчика о решении запроса. Закрытие запроса подтверждает представитель Заказчика, зафиксированный в списке ответственных лиц. В случае отсутствия

ответа Заказчика о завершении запроса в течение 10 рабочих дней, запрос считается закрытым. Закрытие Запроса может инициировать Заказчик, если надобность в ответе на запрос пропала.

## <span id="page-6-0"></span>**5 Персонал для поддержания жизненного цикла**

#### **5.1 Сотрудники и компетенции у правообладателя**

<span id="page-6-1"></span>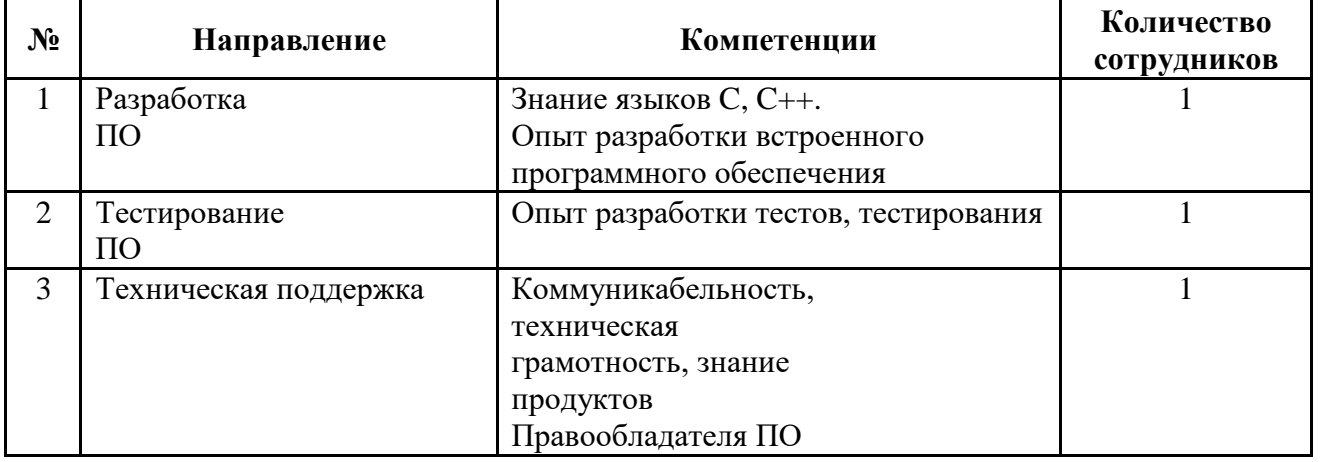

Указанные в таблице выше специалисты являются штатными сотрудниками Правообладателя - ООО «ТМХ Интеллектуальные Системы».

<span id="page-6-2"></span>**6 Контактная информация правообладателя ПО и технической поддержки**

# <span id="page-6-3"></span>**6.1 Юридическая информация**

Информация о юридическом лице компании:

**Название компании:** Общество с ограниченной ответственностью «ТМХ Интеллектуальные Системы».

**Юридический адрес:** 107113, г. Москва, ул. 3-я Рыбинская, д. 18, стр. 22, офис 22

**ОГРН:** 5177746067880

**ИНН:** 7703435047

# **6.2 Контактная информация службы технической поддержки**

<span id="page-6-4"></span>Связаться со специалистами службы технической поддержки можно одним из следующих способов:

**Сайт:** [https://tmhsmart.ru](https://tmhsmart.ru/)

**Телефон:** +7 (495) 899-01-95

**Email:** [info@tmhsmart.ru](mailto:info@tmhsmart.ru)

# **6.3 График работы службы технической поддержки**

Часы работы:

Понедельник – четверг: с 09:00 до 18:00;

Пятница: с 09:00 до 16:40.

#### **Фактический адрес размещения инфраструктуры разработки:**

117587, Россия, г. Москва, Варшавское шоссе, д 125

107113, Россия, г. Москва, ул. Рыбинская 3-я, д.18, стр. 22, офис 22

#### **Фактический адрес размещения разработчиков:**

117587, Россия, г. Москва, Варшавское шоссе д 125

#### **Фактический адрес размещения службы поддержки:**

117587, Россия, г. Москва, Варшавское шоссе д 125

#### **Фактический адрес размещения серверов:**

107113, Россия, г. Москва, ул. Рыбинская 3-я, д.18, стр. 22, офис 22